МЕЖГОСУДАРСТВЕННОЕ ОБРАЗОВАТЕЛЬНОЕ УЧРЕЖДЕНИЕ ВЫСШЕГО ОБРАЗОВАНИЯ «БЕЛОРУССКО-РОССИЙСКИЙ УНИВЕРСИТЕТ»

Кафедра «Физические методы контроля»

# **ЭЛЕКТРОТЕХНИКА**

*Методические рекомендации к лабораторным работам для студентов направления подготовки 09.03.01* **«***Информатика и вычислительная техника***»**  *очной формы обучения*

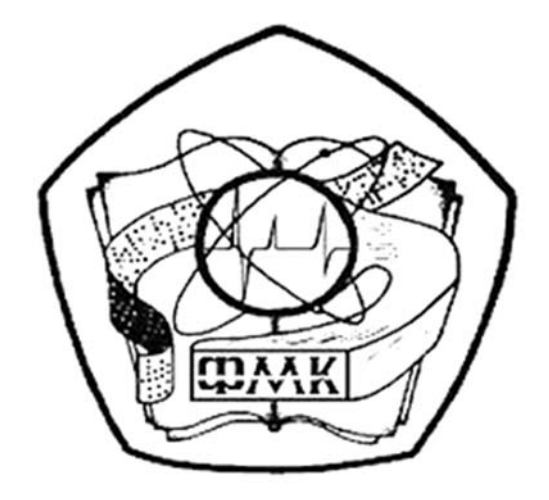

Могилев 2021

## Рекомендовано к изданию учебно-методическим отделом Белорусско-Российского университета

 Одобрено кафедрой «Физические методы контроля» «17» мая 2021 г., протокол № 8

> Составители: канд. техн. наук, доц. С. В. Болотов; ст. преподаватель И. В. Курлович; канд. техн. наук, доц. А. А. Афанасьев

Рецензент канд. техн. наук, доц. А. Е. Науменко

Методические рекомендации предназначены для студентов очной формы обучения направления подготовки 09.03.01 «Информатика и вычислительная техника» для выполнения лабораторных работ по дисциплине «Электротехника».

Учебно-методическое издание

## ЭЛЕКТРОТЕХНИКА

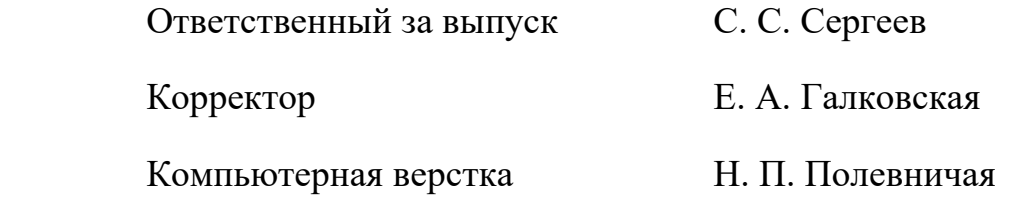

Подписано в печать . Формат 60×84/16. Бумага офсетная. Гарнитура Таймс. Печать трафаретная. Усл. печ. л. Уч.-изд. л. Гираж 36 экз. Заказ №

> Издатель и полиграфическое исполнение: Межгосударственное образовательное учреждение высшего образования «Белорусско-Российский университет». Свидетельство о государственной регистрации издателя, изготовителя, распространителя печатных изданий № 1/156 от 07.03.2019. Пр-т Мира, 43, 212022, г. Могилев.

> > © Белорусско-Российский университет, 2021

# **Содержание**

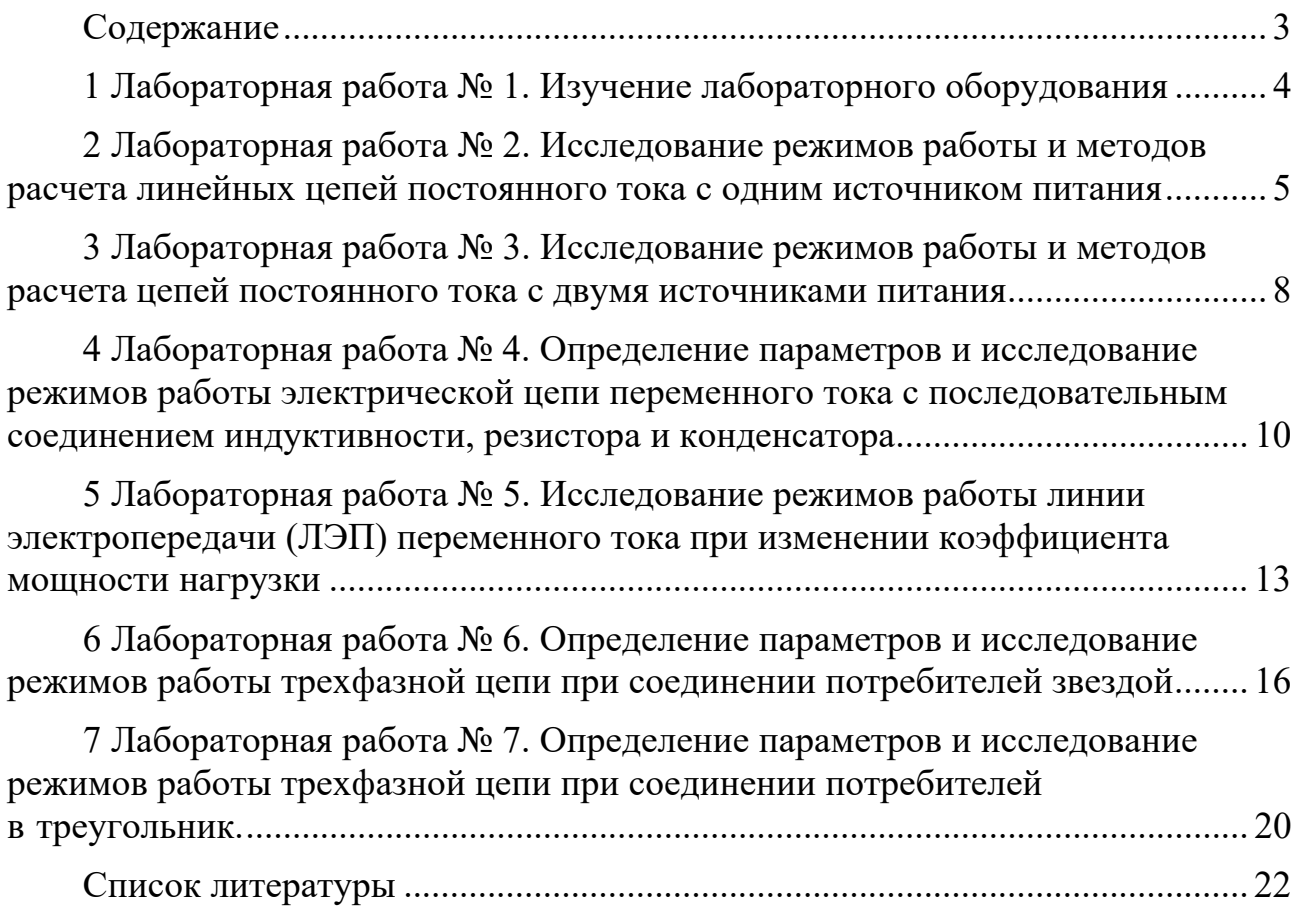

# **1 Лабораторная работа № 1. Изучение лабораторного оборудования**

*Цель работы*: изучение оборудования, используемого при проведении лабораторных работ, ознакомление с основными требованиями при проведении лабораторных работ.

Работа в лаборатории электротехники, связанная с эксплуатацией электрооборудования, находящегося под напряжением, требует организации и строгого соблюдения мер безопасности. Вопросы безопасности отражаются в инструкции по эксплуатации, которой снабжено поставляемое оборудование. Характерным видом поражения, которому может подвергаться работник, является поражение электрическим током. Во избежание возможности поражения электрическим током при работе с электрооборудованием необходимо соблюдать следующие меры безопасности.

К выполнению лабораторной работы допускаются студенты, прошедшие обучение мерам безопасности с последующей проверкой знаний и зарегистрированные в соответствующем протоколе.

2 Студенту разрешается выполнение только той лабораторной работы, задание на которую выдал преподаватель.

3 Приступая к работе, студент обязан ознакомиться с методикой ее выполнения.

4 Сборка электрической схемы лабораторной работы, изменение в схеме производятся при отключенном напряжении питания лабораторной работы и переведении всех выключателей в положение «отключено».

5 Переносное оборудование, необходимое для выполнения данной лабораторной работы (осциллографы, компьютеры, электроизмерительные приборы), обязательно заземляется согласно требованиям завода-изготовителя, что проверяется преподавателем в обязательном порядке.

6 Включение питания оборудования для выполнения лабораторной работы производится только после разрешения преподавателя.

7 Включение измерительных приборов в цепь следует производить только одной рукой, не касаясь металлических частей.

8 При выполнении лабораторных работ запрещается:

– без разрешения преподавателя перемещать приборы и аппаратуру, выносить их из лаборатории;

– производить какие-либо работы по устранению неисправностей лабораторного оборудования;

– оставлять без присмотра электроприборы, включенные в сеть;

– загромождать посторонними предметами рабочие места, находиться в лаборатории в верхней одежде.

При возникновении любой неисправности лабораторного оборудования студент обязан немедленно отключить его от электросети и сообщить об этом преподавателю.

Экспериментальная часть лабораторных работ выполняется на лабораторном стенде НТЦ-01.100. В корпусе стенда размещены: блок питания +24 В 0,5 А, +5 В 0,5 А; плата резистивного моста с регулируемым источником ЭДС; плата секундомера с разрешающей способностью 0,1 с; плата транзисторного реле времени; плата транзисторных усилителей; плата измерителя частоты вращения электродвигателей; плата тиристорного управляемого выпрямителя и широтно-импульсного преобразователя; автотрансформатор 0,16 кВт; асинхронный электродвигатель с короткозамкнутым ротором и электродвигатель постоянного тока независимого возбуждения.

На лицевой панели изображены электрические схемы объектов исследования. Там же установлены коммутационные гнёзда, индикаторы цифровых приборов, а также органы управления, позволяющие изменять параметры элементов при проведении лабораторной работы.

## **2 Лабораторная работа № 2. Исследование режимов работы и методов расчета линейных цепей постоянного тока с одним источником питания**

*Цель работы*: закрепление навыков расчета линейных электрических цепей с одним источником питания; исследование мостовой цепи постоянного тока.

#### *2.1 Основные теоретические сведения*

2.1.1 Мост постоянного тока – это сложная электрическая цепь, в которой четыре резистора *R*20, *R*22, *R*23, *R*1, называемые плечами, образуют замкнутый четырехугольник, в одну диагональ которого включается нагрузка *R*24, а в другую – источник постоянного тока (рисунок 2.1).

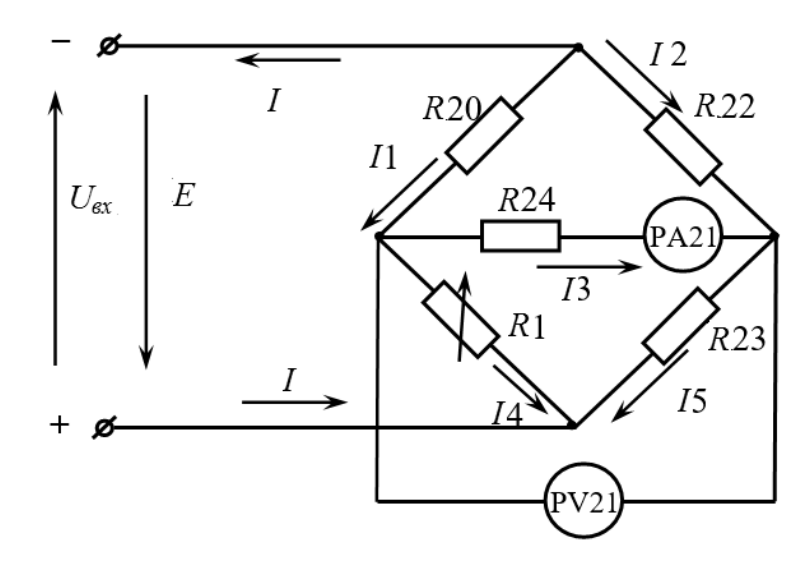

Рисунок 2.1 – Мост постоянного тока

2.1.2 Условие равновесия моста постоянного тока

$$
R1 \cdot R22 = R20 \cdot R23.
$$

Откуда

$$
R1 = \frac{R20 \cdot R23}{R22}
$$

при значении тока *I*3 = 0.

2.1.3 Величина сопротивления резистора *R*24 определяется по закону Ома:

$$
R24 = \frac{U_{PV21}}{I3}.
$$

2.1.4 Рассчитать значение выходного напряжения *UВЫХ* моста постоянного тока можно, используя метод эквивалентного генератора (рисунок 2.2):

$$
U_{\text{max}} = I3 \cdot R24,
$$

где

$$
I3 = \frac{U_{x.x.}}{R24 + R_{x.x.}},
$$

где *UХ.Х.* – напряжение холостого хода при разомкнутом резисторе *R*24 (SA13 в положении «3», см. рисунок 2.2);

 $R_{k,3}$  – сопротивление относительно точек разрыва моста при закороченном источнике входного напряжения.

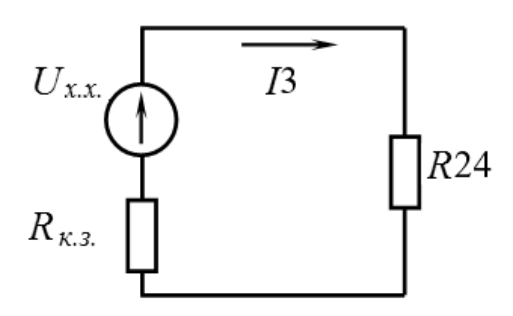

Рисунок 2.2 – Эквивалентная схема электрической цепи для расчёта тока *I*3 2.1.5 Сопротивление *Rк.з.* можно определить экспериментально:

$$
R_{\kappa.s.} = \frac{U_{\kappa.\kappa.}}{I_{\kappa.s.}}.
$$

#### *Исследуемые схемы*

Для выполнения лабораторной работы собирается исследуемая мостовая схема (рисунок 2.3).

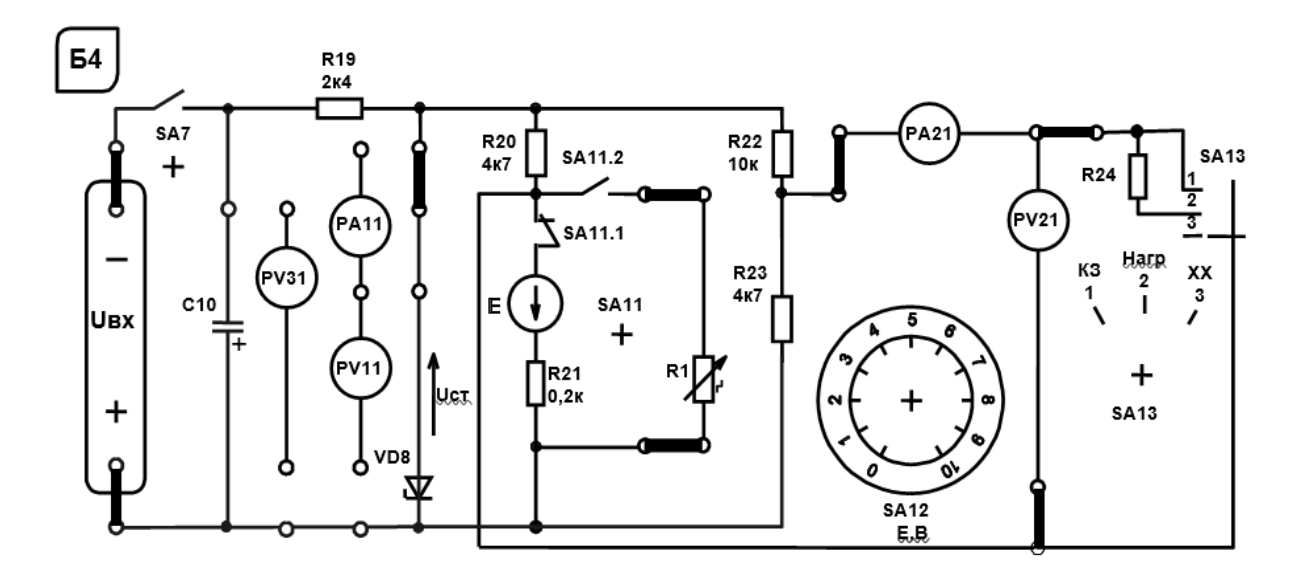

Рисунок 2.3 – Схема для экспериментального исследования электрической цепи постоянного тока с одним источником питания

Измерительный мост включается тумблером SА7. Технические данные измерительного моста указаны на стенде.

#### *2.2 Порядок выполнения лабораторной работы*

2.2.1 Изучить схему измерительного моста. Рассчитать величину сопротивления резистора *R*1 из условия равновесия моста постоянного тока.

2.2.2 Построить зависимость  $U_{\text{bblX}} = f(R1)$ .

2.2.3 При максимальном *Uвых* рассчитать сопротивление резистора *R*24.

2.2.4 Методом эквивалентного генератора рассчитать величину выходного напряжения моста при значении сопротивления *R*1, заданном преподавателем.

2.2.4.1 Экспериментально измерить ток  $I_{\kappa,3}$  и рассчитать сопротивление  $R_{\kappa,3}$ .

2.2.4.2 Провести моделирование работы схемы (см. рисунок 2.1) в среде Multisim.

2.2.4.3 Сделать выводы по результатам работы.

## *2.3 Содержание отчёта*

Отчёт по работе должен содержать цель работы, схему моста постоянного тока, основные расчётные формулы, результаты эксперимента и моделирования, выводы по работе.

#### *Контрольные вопросы*

1 Охарактеризуйте мостовую схему постоянного тока.

2 Порядок расчёта электрических цепей методом эквивалентного генератора напряжения.

## **3 Лабораторная работа № 3. Исследование режимов работы и методов расчета цепей постоянного тока с двумя источниками питания**

*Цель работы*: закрепление на практике основных методов расчета цепей постоянного тока с несколькими источниками постоянного напряжения; исследование моста постоянного тока с генераторным датчиком.

#### *3.1 Основные теоретические сведения*

3.1.1 Для расчёта цепей постоянного тока с несколькими источниками напряжения широко используют метод контурных токов. Этот метод заключается в том, что вместо токов в ветвях определяются на основании второго закона Кирхгофа так называемые контурные токи (рисунок 3.1), замыкающиеся в контурах. Число уравнений, записываемых для контурных токов по второму закону Кирхгофа, равно числу независимых контуров.

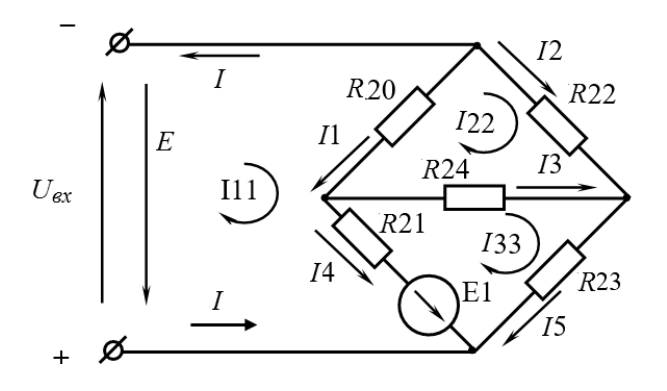

Рисунок 3.1 – Электрическая цепь постоянного тока с двумя источниками питания

Система уравнений для расчета контурных токов:

$$
I11 \cdot (R20 + R21) - I22 \cdot R20 - I33 \cdot R21 = E1 - E;
$$

$$
- I11 \cdot R20 + 22 \cdot (R20 + R24 + R22) - I33 \cdot R24 = 0;
$$

$$
- I11 \cdot R21 - I22R24 + I33 \cdot (R21 + R23 + R24) = - E1.
$$

*I*11, *I*22, *I*33 – контурные токи, *I*1, *I*2, *I*3, *I*4, *I*5, *I* – токи ветвей.

Решив систему уравнений, определяют значение тока  $13$ :

$$
I3 = I33 - I22.
$$

Выходное напряжение моста

$$
U_{\text{env}} = I3 \cdot R24.
$$

#### 3.2 Исследуемые схемы

Для выполнения лабораторной работы используется схема, в которой вместо резистора R1 включается источник E1 (тумблер SA11 выключен). Схема включается тумблером SA7. Величину ЭДС источника E1 устанавливают с помощью переключателя E1. Технические данные измерительного моста указаны на стенде.

#### 3.3 Порядок выполнения лабораторной работы

3.3.1 Методом контурных токов рассчитать токи в ветвях  $I1$ ,  $I2$ ,  $I3$ ,  $I4$ ,  $I5$ и величину выходного напряжения моста  $U_{\text{max}}$  при заданном ЭДС E1.

3.3.2 Снять экспериментально зависимость  $U_{\text{max}} = f(E1)$ , изменяя E1 от 1 до 10 В. Сопоставить  $U_{\text{max}}$  для заданного значения E1 с расчетным.

3.3.3 Провести моделирование работы схемы (см. рисунок 3.1) в среде Multisim. 3.3.4 Сделать выводы по результатам работы.

#### 3.4 Содержание отчёта

Отчёт по работе должен содержать цель работы, схему электрической цепи постоянного тока с двумя источниками питания, систему уравнений для расчета контурных токов, результаты расчёта, моделирования и эксперимента, зависимость  $U_{\text{max}} = f(E1)$ , выводы по работе.

#### Контрольные вопросы

1 Опишите метод расчёта цепей постоянного тока с двумя источниками питания.

2 Порядок расчёта методом контурных токов.

# **4 Лабораторная работа № 4. Определение параметров и исследование режимов работы электрической цепи переменного тока с последовательным соединением индуктивности, резистора и конденсатора**

*Цель работы*: определение параметров схемы замещения катушки индуктивности с магнитопроводом; изучение основных режимов работы, расчётов электрической цепи переменного тока при последовательном соединении *R*-, *L*-, *C*- элементов.

#### *4.1 Основные теоретические сведения*

4.1.1 Схема для изучения цепи переменного тока с последовательно соединёнными резистивным, индуктивным и ёмкостным элементами приведена на рисунке 4.1.

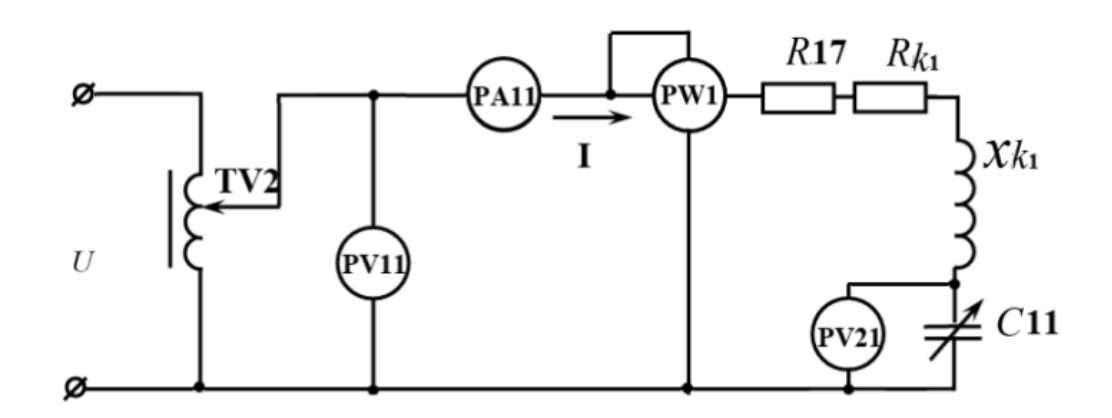

Рисунок 4.1 – Электрическая цепь переменного тока с последовательно соединёнными *R-*, *L-*, *C-*элементами

Для определения параметров схемы замещения катушки индуктивности с магнитопроводом  $L_{K}$ <sup>*H*</sup> и  $R_{K}$ <sup>1</sup> в номинальном режиме  $I_H = 1,0$  А снимают показания приборов: РА11 – ток *IН* через катушку; PW1 – активную мощность *Р*, потребляемую катушкой; PV11 – напряжение *U* на катушке.

Зная показания приборов, определяют значение параметров схемы замещения катушки:

$$
R_{\Sigma} = \frac{P}{I_{\pi}^2}; \quad Z_{\Sigma} = \frac{U}{I_{\pi}}; \quad L_{K1} = \frac{X_{K1}}{2\pi f}; \quad X_{K1} = \sqrt{Z_{\Sigma}^2 - R_{\Sigma}^2}; \quad R_{K1} = R_{\Sigma} - R17
$$

где  $R17 = 17$  Ом;  $f = 50$  Гц.

4.1.2 Определение величины емкости *С*11, при которой в цепи наступает резонанс напряжений. Значение *С*11 определяется исходя из условия возникновения резонанса напряжений:

$$
C11 = \frac{1}{2\pi f X_{K1}}.
$$

4.1.3 Коэффициент мощности цепи

$$
\cos \varphi = \frac{P}{U \cdot I}.
$$

Пример построения векторной диаграммы цепи при активно-индуктивном характере цепи дан на рисунке 4.2.

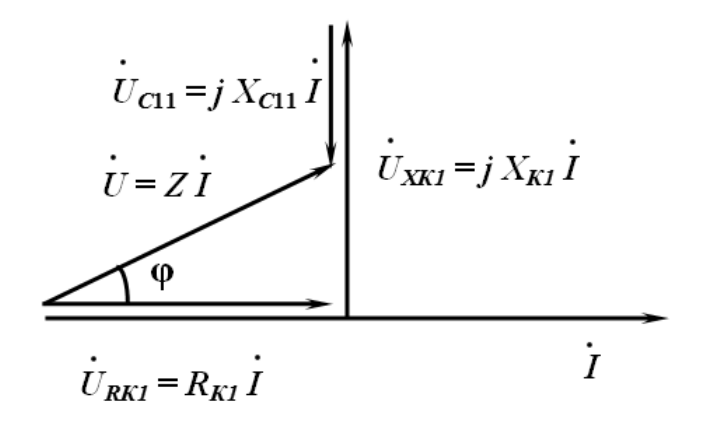

Рисунок 4.2 - Векторная диаграмма

#### Исследуемые схемы

Для определения параметров схемы замещения катушки индуктивности собирают схему, приведенную на рисунке 4.3. Номинальный ток  $I_H = 1,0$  A выставляют с помощью лабораторного автотрансформатора TV2. Для исследования резонанса напряжения собирают схему (см. рисунок 3.4).

#### 4.2 Порядок выполнения лабораторной работы

4.2.1 Собрать на стенде схему (см. рисунок 3.3) для расчета параметров схемы замещения катушки индуктивности  $L_{K1}$ и  $R_{K1}$  для номинального режима работы  $I_H = 1.0$  А, определить значения этих параметров.

4.2.2 Определить величину емкости С11конденсатора, при которой в цепи наступает резонанс напряжений.

4.2.3 Снять зависимости  $I = f(C11)$  и соѕф =  $f(C11)$  при  $U_{MHH}$ .

4.2.4 Построить векторную диаграмму напряжений и тока.

4.2.5Провести моделирование работы схемы (см. рисунок 4.1) в среде Multisim.

4.2.6 Сделать выводы по результатам работы.

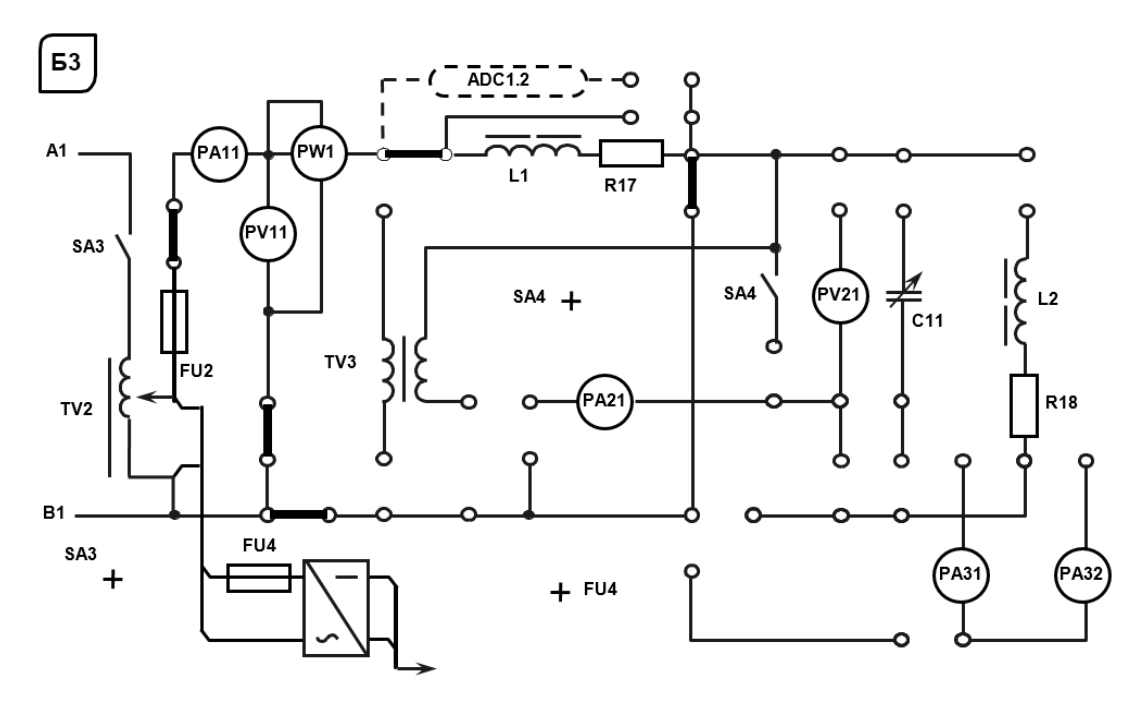

Рисунок 4.3 – Схема для экспериментального исследования параметров схемы замещения катушки индуктивности

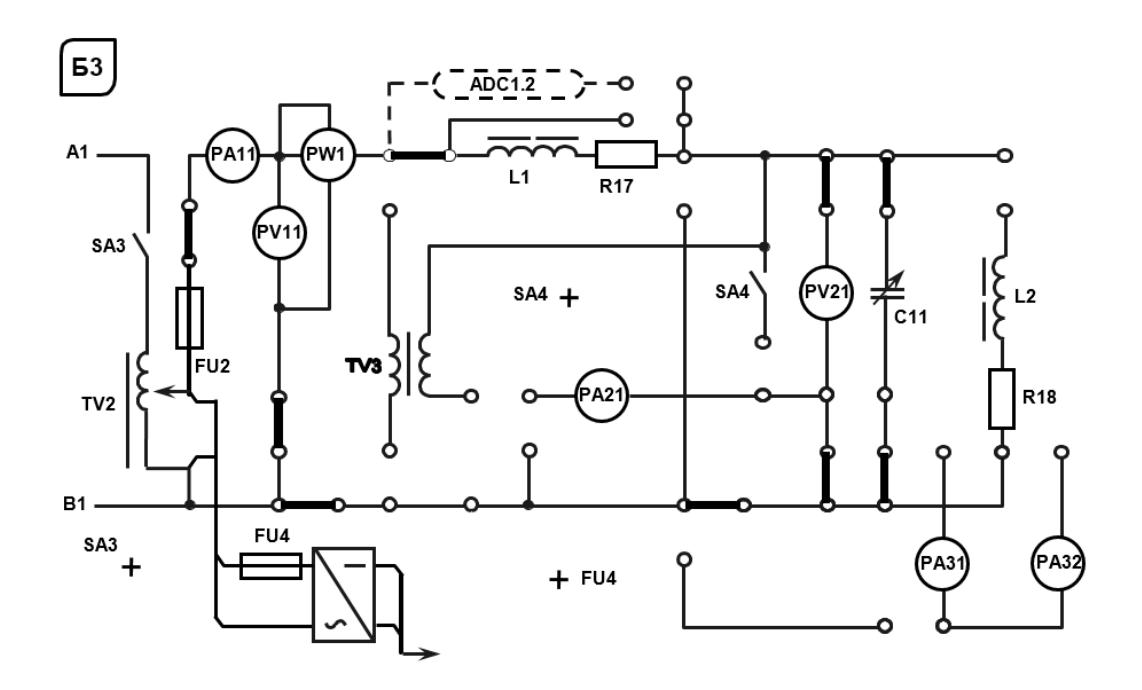

Рисунок 4.4 – Схема для экспериментального исследования резонанса напряжений

#### *4.3 Содержание отчёта*

Отчёт по работе должен содержать цель работы, схему исследуемой цепи переменного тока с последовательно соединёнными *R-*, *L-*, *C-*элементами, основные расчётные формулы, результаты эксперимента и моделирования, зависимости  $I = f(C11)$  и соs $\varphi = f(C11)$ , векторную диаграмму напряжений и тока, выводы по работе.

- 1 Каково условие резонанса напряжений?
- 2 Чему равен коэффициент мощности цепи в режиме резонанса, почему?

# **5 Лабораторная работа № 5. Исследование режимов работы линии электропередачи (ЛЭП) переменного тока при изменении коэффициента мощности нагрузки**

*Цель работы*: изучение эксплуатационных характеристик линии электропередачи (ЛЭП) переменного тока; определение параметров нагрузки; исследование режимов работы ЛЭП при изменении коэффициента мощности нагрузки.

#### *5.1 Исследуемые схемы*

Схема для изучения ЛЭП с нагрузкой в виде параллельно соединённых резистивного, индуктивного и ёмкостного элементов приведена на рисунке 5.1.

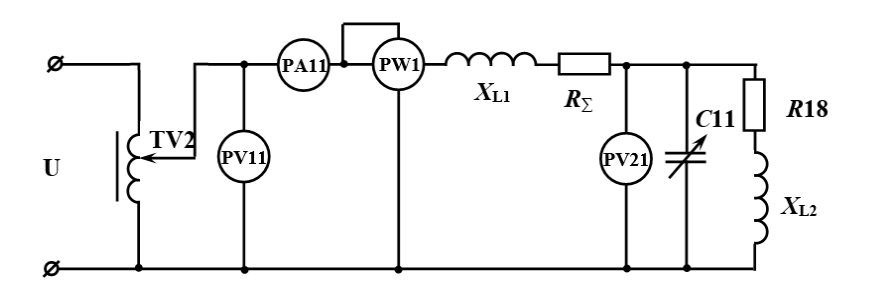

Рисунок 5.1 – Электрическая схема ЛЭП переменного тока с параллельно соединёнными *R-*, *L-* и *C*-элементами в качестве нагрузки

Закоротив условно представленную ЛЭП (*LК*1, *R*17) определяют параметры катушки  $L_{K2}$ , сопротивление R18 и созф при  $U_{2n} = 110$  В (схема дана на рисунке 5.2). Рассчитывают величину емкости *С*11 для повышения коэффициента мощности нагрузки, а также для выполнения условия резонанса токов и проверяют значение тока I экспериментально (рисунок 5.3).

#### *5.2 Основные теоретические сведения*

5.2.1 Определение сопротивлений нагрузки для ЛЭП.

При расчете сопротивлений нагрузки (*R*18*, XL*2) необходимо зашунтировать перемычкой ЛЭП /*LК*1, *R*17/, установить автотрансформатором TV2 номинальное напряжение  $U_{\mu} = 110 B$  и снять показания приборов PW1 и PA11.

$$
R18 = \frac{P}{I^2}; \quad Z_{L2} = \frac{U_{2H}}{I}; \quad L = \frac{X_{L2}}{2\pi f}; \quad X_{L2} = \sqrt{Z_{L2}^2 - R18^2}.
$$

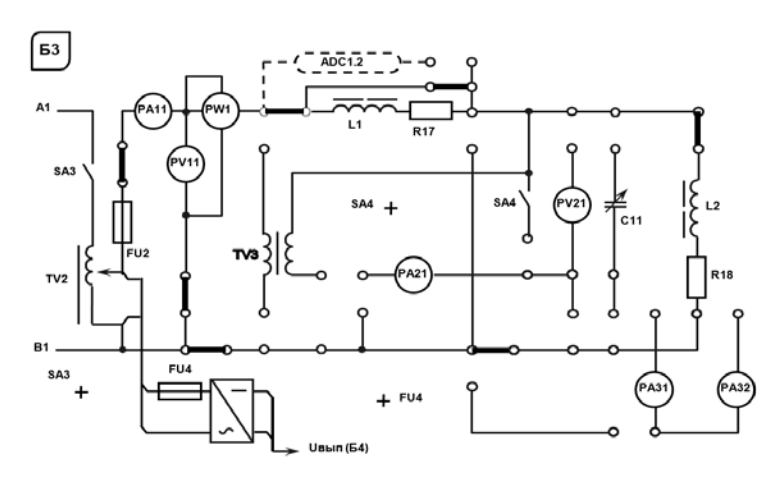

Рисунок 5.2 – Схема для экспериментального исследования параметров схемы замещения катушки индуктивности

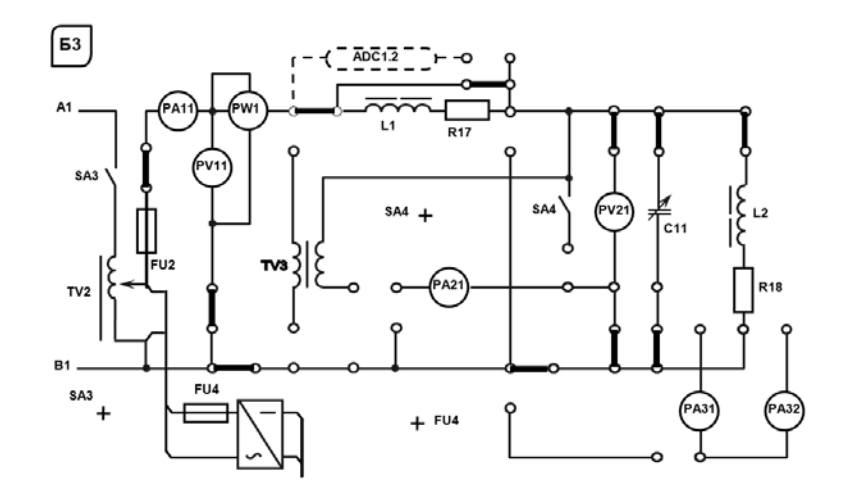

Рисунок 5.3 – Схема для экспериментального исследования резонанса токов

5.2.2 Определение коэффициента мощности cos  $\varphi_{2H}$  нагрузки:

$$
\cos\varphi_{2H}=\frac{R18}{Z_{L2}}.
$$

5.2.3 Расчет значения емкости С11 для повышения созф<sub>2</sub>*н* до значения cos  $\varphi_{2*TP*$  :

$$
C11 = \frac{P_2}{\omega U_{11}^2} (tg\varphi_{2H} - tg\varphi_{2TP}).
$$

5.2.4 Расчет значения емкости *С*11, при котором в цепи наступит резонанс токов:

$$
b_L = b_C;
$$
  $\omega \cdot C11 = \frac{X_{L2}}{Z_{L2}^2};$   $C11 = \frac{X_{L2}}{\omega \cdot Z_{L2}^2}.$ 

5.2.5 Построение графика зависимости  $\eta = f(Cl)$ . Расчет  $\eta$  при различных значениях С11 необходимо осуществлять по формуле

$$
\eta = \frac{1}{1 + \frac{P_2 \cdot R_{\Sigma}}{U^2_{2H} \cdot \cos^2 \varphi_2}}.
$$

$$
\cos \varphi_2 = \frac{q}{y},
$$

где *q* – активная проводимость нагрузки, См;  $q = \frac{R18}{Z^2}$ ;

 $y$  – полная проводимость нагрузки, См:

$$
Y = \sqrt{\left(\frac{R18}{Z_{L2}}\right)^2 + \left(\frac{X_{L2}}{Z_{L2}} - \omega \cdot C_2\right)^2} ;
$$

 $b_L$ – реактивная проводимость катушки индуктивности, См;  $b_L = \frac{X_{L2}}{Z_{L2}^2}$ ;

 $bc$  – реактивная проводимость конденсатора. См:  $bc = \omega C$ :  $P_2$  – активная мощность, потребляемая нагрузкой, Вт;

$$
P_2 = P - P_1 = P - I^2 \cdot (R17 + R_{K1});
$$

 $P$  – показания ваттметра PW2, Вт.

#### 5.3 Порядок выполнения лабораторной работы

5.3.1 Определить параметры схемы замещения катушки индуктивности. Зашунтировав ЛЭП и установив  $U_{2H} = 110$  В, определить значения сопротивлений нагрузки  $X_{L2}$ , R18, а также коэффициент мощности нагрузки созф<sub>2H</sub>.

5.3.2 Рассчитать значение емкости конденсатора С11 для повышения коэффициента мощности нагрузки до значения соѕф<sub>2ТР</sub>, заданного преподавателем.

5.3.3 Изменяя емкость C11, снять в зависимость  $n = f(C11)$ .

5.3.4 Рассчитать значение емкости С11, при котором в цепи наступит резонанс токов, и проверить на стенде.

5.3.5 Провести моделирование работы схемы (см. рисунок 5.1) в среде Multisim.

5.3.6 Сделать выводы по результатам работы.

#### 5.4 Содержание отчёта

Отчёт по работе должен содержать цель работы, схему исследуемой цепи переменного тока с параллельно соединёнными R-, L-, C-элементами, основные расчётные формулы, результаты эксперимента и моделирования, зависимости I =  $f(C11)$  и соѕф =  $f(C11)$ , выводы по работе.

#### Контрольные вопросы

1 В какой цепи и при каких условиях возникает резонанс токов?

2 От каких параметров цепи зависит резонансная частота?

## 6 Лабораторная работа № 6. Определение параметров и исследование режимов работы трехфазной цепи при соединении потребителей звездой

Цель работы: исследование трехфазной цепи при соединении потребителей звездой; изучение методов расчета трехфазных цепей при соединении потребителей звездой.

#### Исследуемые схемы

В лабораторной работе исследуются трехфазные схемы с симметричной (рисунок 6.1, *a*) и несимметричной (рисунок 6.1, *6*) нагрузками при наличии нейтрального провода и без него.

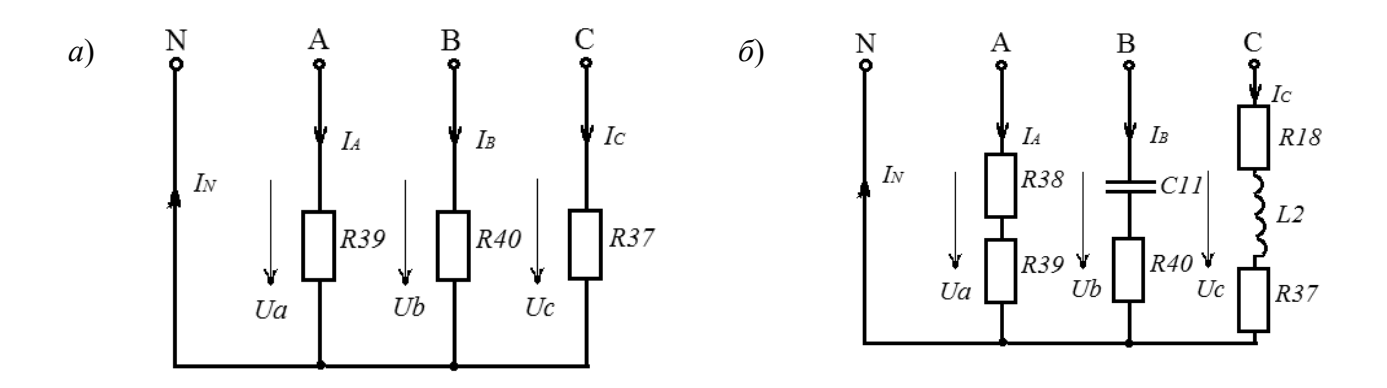

 $a$  – нагрузка симметричная;  $\delta$  – нагрузка несимметричная Рисунок 6.1 – Исследуемые трёхфазные схемы

#### *6.1 Основные теоретические сведения*

6.1.1 Исследование симметричной резистивной нагрузки при наличии нейтрального провода.

Для получения симметричной нагрузки *R*37 *= R*39 *= R*40 необходимо перемычками закоротить следующие элементы: *R*38, *C*11, *LК*2 и *R*18 (рисунок 6.2).

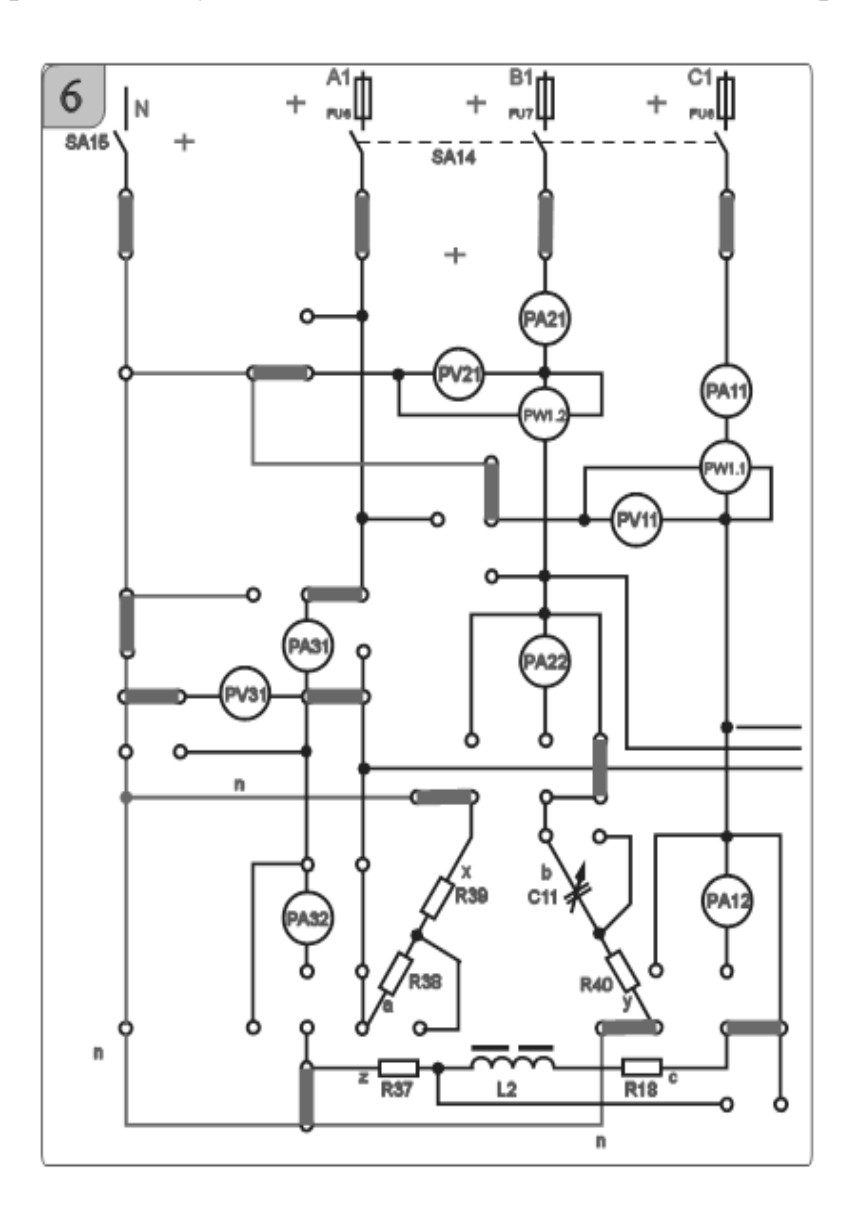

Рисунок 6.2 – Схема для экспериментального исследования трехфазной электрической цепи при соединении нагрузки звездой

Измерить фазные напряжения *Ub* и *Uc* при помощи вольтметров *PV*21, *PV*11 и фазные токи в фазах В и С при помощи амперметров *РА*21 и *РА*11.

Убедиться в отсутствии тока в нейтральном проводе: *IN* = 0 (РА31).

Определить значения сопротивлений резисторов по закону Ома:

$$
R37 = \frac{U_C}{I_C}.
$$

Мощность, потребляемую симметричной нагрузкой, найти по формуле

$$
P = 3 \cdot I_C^2 \cdot R37.
$$

6.1.2 Расчет значения емкости С11 для получения равномерной нагрузки:

$$
Z_a = R38 + R39;
$$
  
\n
$$
Z_b = \sqrt{R40^2 + X_{L2}^2};
$$
  
\n
$$
Z_c = \sqrt{(R37 + R18)^2 + X_{L2}^2}.
$$

Приняв  $Z_a = Z_b = Z_c$ , определяют значение  $C11$ для получения равномерной нагрузки:

$$
R40^2 + X^2_{Cl1} = (R37 + R18)^2 + X^2_{L2},
$$

где значения R18=590ми  $X_{L2}$ =1400м,

$$
X_{C11} = \sqrt{(R37 + R18)^2 + X_{L2}^2 - R40^2}.
$$

Откуда

$$
C11 = \frac{1}{\omega \cdot X_{C11}}.
$$

Значение сопротивления резистора R38 определяется из соотношения

$$
R38 = Z_c - R39.
$$

6.1.3 Исследование несимметричной равномерной нагрузки с нейтральным проводом (общая точка ваттметров соединена с нейтралью). В этом случае

$$
\dot{U}_a = \dot{U}_b = \dot{U}_c; \quad \dot{I}_A = \frac{\dot{U}_a}{Z_a}; \quad \dot{I}_B = \frac{\dot{U}_b}{Z_b}; \quad \dot{I}_C = \frac{\dot{U}_c}{Z_c},
$$

где  $\dot{U}_a, \dot{U}_b, \dot{U}_c$  – фазные напряжения нагрузок,

$$
\dot{U}_a = \dot{U}_A; \ \dot{U}_b = \dot{U}_B; \ \dot{U}_c = \dot{U}_C; \ I_a = I_b = I_c.
$$

Ток в нейтральном проводе

$$
\dot{I}_N = \dot{I}_A + \dot{I}_B + \dot{I}_C.
$$

### *6.2 Порядок выполнения лабораторной работы*

6.2.1 Исследовать экспериментально симметричную нагрузку с нейтральным проводом, измерив фазные токи *IА*, *IB*, *IC*, напряжения *Ua*, *Ub*, *Uc* и мощность нагрузки *P*, а также ток в нейтральном проводе *IN*. Заполнить таблицу 6.1 (симметричная нагрузка).

6.2.2 Рассчитать сопротивления фаз симметричной нагрузки (см. п. 6.1.1).

6.2.3 Рассчитать значения емкости *С*11 и сопротивления резистора *R*38 для обеспечения равномерной нагрузки (см. п. 6.1.2).

6.2.4 Исследовать равномерную нагрузку с нейтральным проводом, измерив фазные напряжения, мощность и ток в нейтральном проводе, подключив его тумблером SA15. Рассчитать комплексные значения токов в фазах А, В, С и определить ток в нейтральном проводе. Сравнить расчетные значения тока с экспериментальными. Заполнить таблицу 6.1 (равномерная нагрузка).

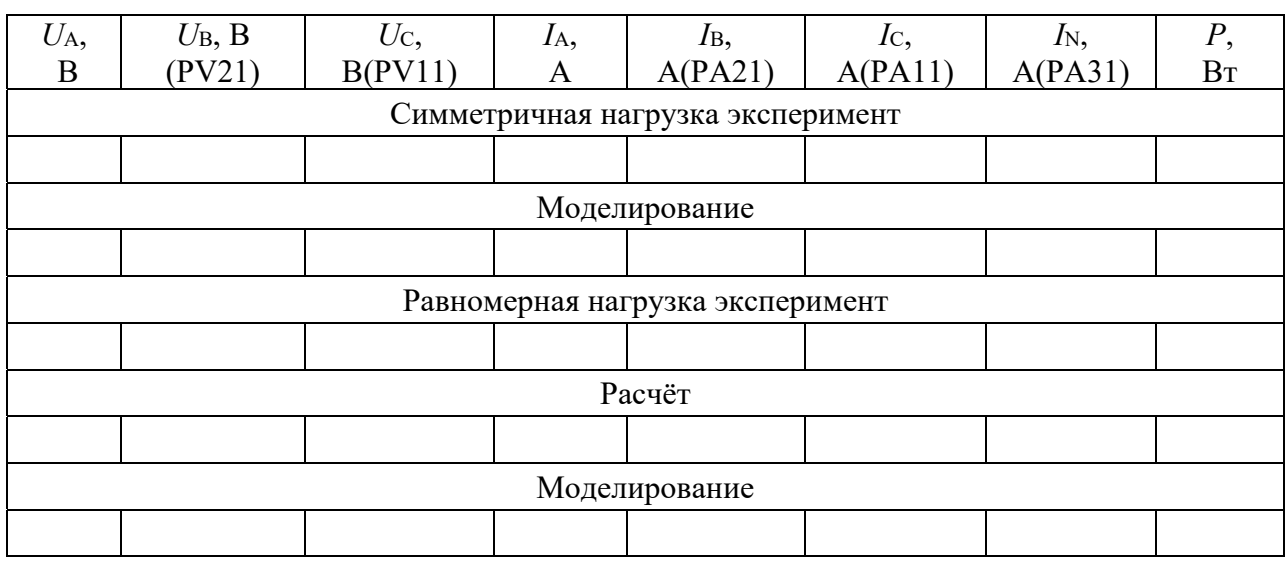

Таблица 6.1 – Результаты измерений

6.2.5 Построить векторную диаграмму токов и напряжений для равномерной нагрузки с нейтральным проводом.

6.2.6 Провести моделирование работы схемы (см. рисунок 6.1) в среде Multisim.

6.2.7 Сделать выводы по результатам работы.

## *6.3 Содержание отчёта*

Отчёт по работе должен содержать цель работы, схемы трёхфазной цепи при симметричной и несимметричной нагрузках, основные расчётные формулы, результаты эксперимента, моделирования и расчёта (см. таблицу 6.1), векторную диаграмму напряжений и токов, выводы по работе.

#### *Контрольные вопросы*

1 Каково назначение нулевого провода?

2 Как вычислять мощность, потребляемую трёхфазной цепью при соединении приёмников звездой?

## **7 Лабораторная работа № 7. Определение параметров и исследование режимов работы трехфазной цепи при соединении потребителей в треугольник**

*Цель работы*: исследование трехфазной цепи при соединении потребителей треугольником; изучение методов расчета работы трехфазных цепей при соединении потребителей треугольником.

#### *Исследуемые схемы*

В лабораторной работе исследуются трехфазные схемы с симметричной, несимметричной и равномерной нагрузками при соединении потребителей треугольником (рисунок 7.1).

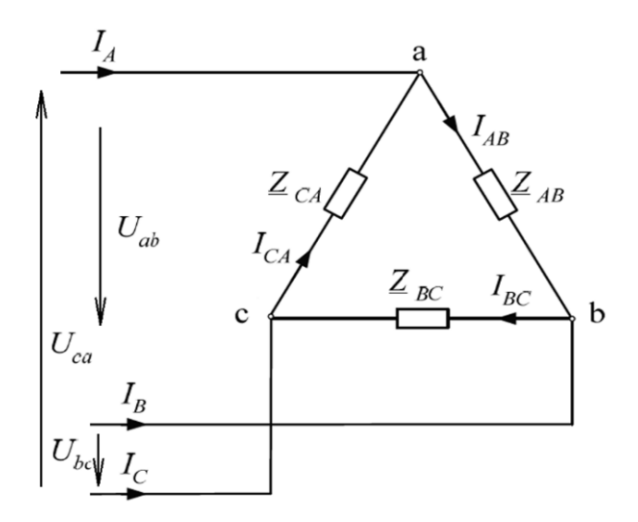

Рисунок 7.1 – Исследуемая трёхфазная схема при соединении потребителей треугольником

#### *7.1 Порядок выполнения лабораторной работы*

7.1.1 Установить равномерную нагрузку во всех трех фазах. Определить активную мощность нагрузки и линейный ток в линии *С* нагрузки. Напряжение *Uab* измерить прибором PV21, напряжения *Ubс*, *Uac* – прибором PV11 (рисунок 7.2).

7.1.2 Рассчитать комплексные значения фазных токов и определить линейный ток в линии *С*. Рассчитать активную мощность потребителя. Результаты вычислений сравнить c экспериментальными данными.

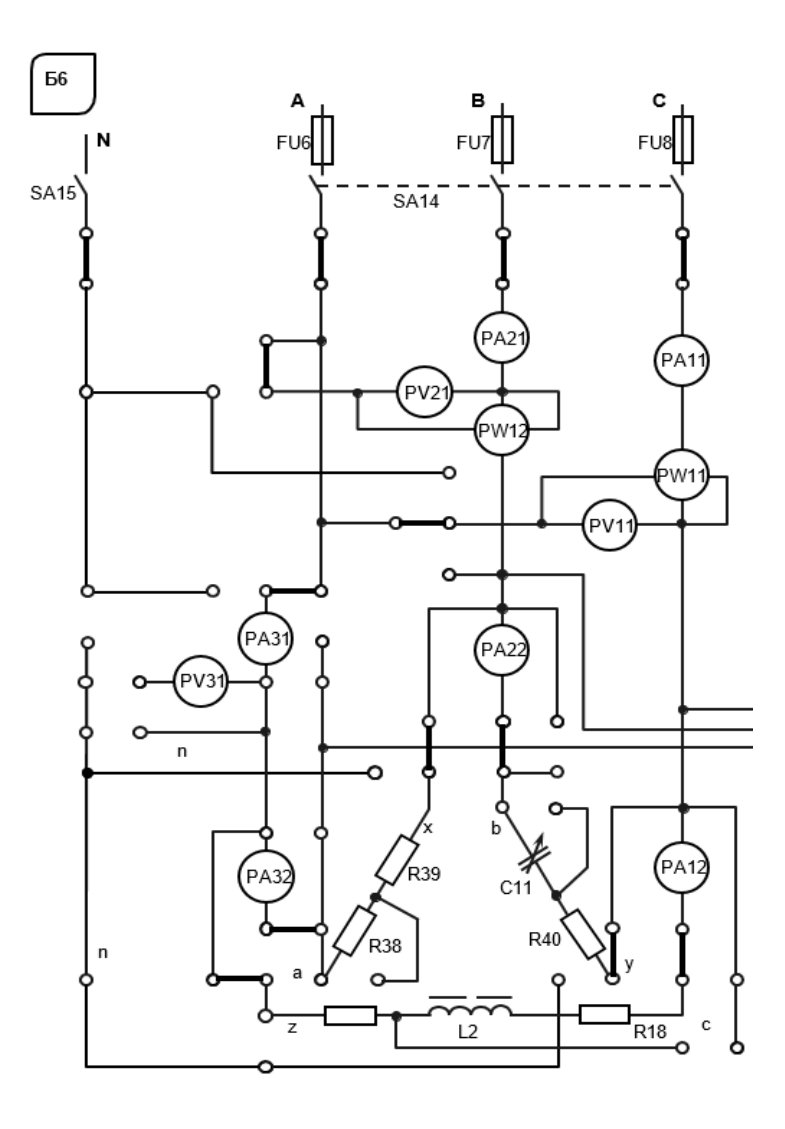

Рисунок 7.2 – Трехфазная электрическая цепь при соединении нагрузки треугольником

Ток в фазах определяют по закону Ома для каждой фазы:

$$
\dot{I}_{ab} = \frac{U_{ab}}{Z_{ab}}; \quad \dot{I}_{bc} = \frac{\dot{U}_{bc}}{Z_{bc}}; \quad \dot{I}_{ca} = \frac{\dot{U}_{ca}}{Z_{ca}}.
$$

Линейные токи определяют по первому закону Кирхгофа:

$$
\dot{I}_A = \dot{I}_{AB} - \dot{I}_{CA}; \ \dot{I}_B = \dot{I}_{BC} - \dot{I}_{AB}; \ \dot{I}_C = \dot{I}_{CA} - \dot{I}_{BC}; \ \dot{I}_A + \dot{I}_B + \dot{I}_C = 0.
$$

7.1.3 Построить векторную диаграмму токов и напряжений.

7.1.4 Провести моделирование работы схемы (см. рисунок 7.1) в среде Multisim.

7.1.5 Сделать выводы по результатам работы.

#### *7.2 Содержание отчёта*

Отчёт по работе должен содержать цель работы, схему трёхфазной цепи, основные расчётные формулы, результаты эксперимента, моделирования и расчёта, векторную диаграмму напряжений и токов, выводы по работе.

#### *Контрольные вопросы*

1 Расчёт трёхфазной цепи переменного тока при соединении треугольником с симметричной нагрузкой.

2 Как изменятся фазные токи при отключении одного из линейных проводов в симметричном приемнике?

#### **Список литературы**

1 **Касаткин, А. С.** Курс электротехники: учебник / А. С. Касаткин, М. В. Немцов. – 8-е изд., стереотип. – Москва: Высшая школа, 2005. – 541 с.

2 **Иванов, И. И.** Электротехника: учебник / И. И. Иванов, Г. И. Соловьев, В. С. Равдоник. – 2-е изд., перераб. и доп. – Санкт-Петербург: Лань, 2003. – 496 с.

3 **Алехин, В. А.** Электроника: теория и практика. Моделирование в среде TINA-8: учебное пособие / В. А. Алехин. – Москва: Горячая линия-Телеком, 2017. – 308 с.: ил.

4 **Иванов, В. Н.** Электроника и микропроцессорная техника: учебник / В. Н. Иванов. – Москва: Академия, 2016. – 288 с.

5 **Марченко, А. Л.** Основы электроники: учебное пособие для вузов / А. Л. Марченко. – Москва: ДМК Пресс, 2008. – 296 с.

6 **Лачин, В. И.** Электроника: учебное пособие / В. И. Лачин, Н. С. Савелов. – 7-е изд., перераб. и доп. – Ростов-на-Дону: Феникс, 2009. – 703 с.

7 **Бладыко, Ю. В.** Электроника. Практикум: учебное пособие / Ю. В. Бладыко. – Минск: Минфин, 2016. – 190 с.: ил.